#### **Технология сканирования в аудитории ЕГЭ**

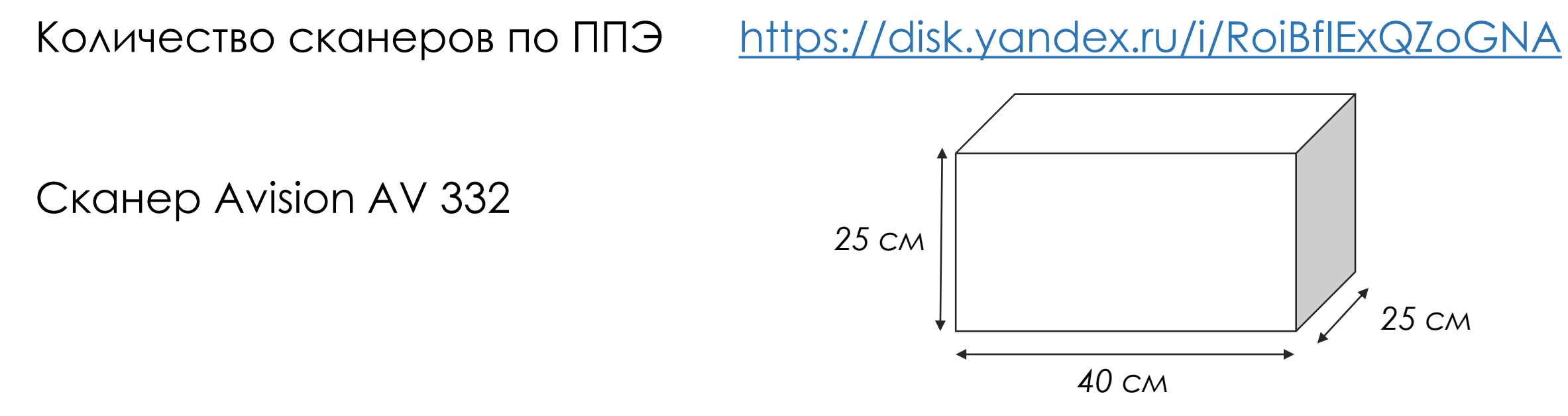

#### **Договор ответственного хранения (безвозмездный)**

- *направляется в МОУО/ОО*
- *подписывается со стороны получающей ОО в 1 экземпляре*
- *отдается в ГУ ЯО ЦОиККО при получении сканеров*
- *договор, подписанный ГУ ЯО ЦОиККО (1 экземпляр) отдается в ОО при получении сканеров*

Получает руководитель ОО/лицо, им уполномоченное (по доверенности) Адрес получения: г. Ярославль, ул. Кузнецова, д. 4

## **Передача техники (изменение ППЭ) ЕГЭ**

- **421 ППЭ** г. Переславль-Залесский
- **342 ППЭ** Рыбинский МР
- **31 ППЭ** г. Ярославль (ГОУ)

#### **Акт о приеме-передаче объектов нефинансовых активов**

- *направляется в МОУО/ОО – в школу, которая отдает технику*
- *подписывается со стороны отдающей стороны в 2 экземплярах*
- *2 подписанных экземпляра передаются в ГУ ЯО ЦОиККО*

*При получении техники проверяется ее комплектность и работоспособность*

## **Апробация ОГЭ по информатике ОГЭ**

**Сроки проведения:** 5-10 февраля 2024 года

**Участники:** 

обучающиеся 9 классов, планирующие сдавать ОГЭ по информатике

**Время начала:** по решению ОО

**Цели:**  отработка организационных и технологических процедур ознакомление учащихся с процедурой экзамена

#### **Предоставляется:**

Регламент КИМ (1 вариант) Бланки Инструкции Ключи и критерии

#### **Участвуют:**

Ответственный организатор Технический специалист Организатор в аудитории Эксперт, оценивающий работу

## **Апробация ОГЭ по информатике ОГЭ**

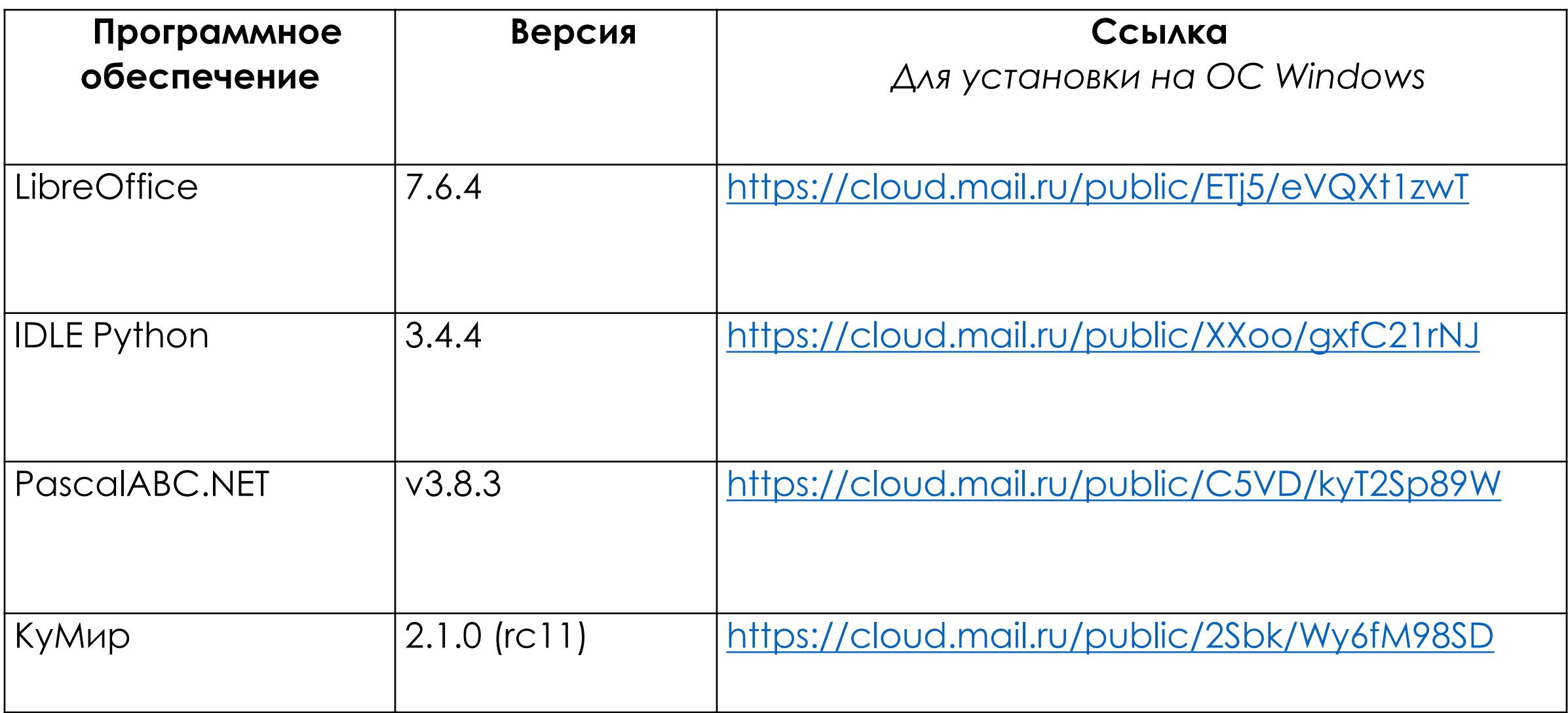

## **Апробация ОГЭ по информатике ОГЭ**

#### **Журнал проведения апробации**

Заполняется подробно!

В случае некорректной работы ПО/невозможности его установки просим указывать ОС

Журнал направляется в РЦОИ **[rcoi@coikko.ru](mailto:rcoi@coikko.ru)** до 22.02.2024

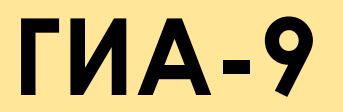

**14 февраля 2024 года** – основной срок

Небланковая технология с использованием WEB-сервиса

Срок предоставления сведений – **30 января 2024 года**

**В случае проведения ИС на дому в качестве ОО-места проведения определяется та школа, в которой обучается участник.**

**В случае проведения ИС на базе лечебного учреждения, СИЗО, ОО другого муниципального района – информация сообщается в РЦОИ**

#### **Участники**

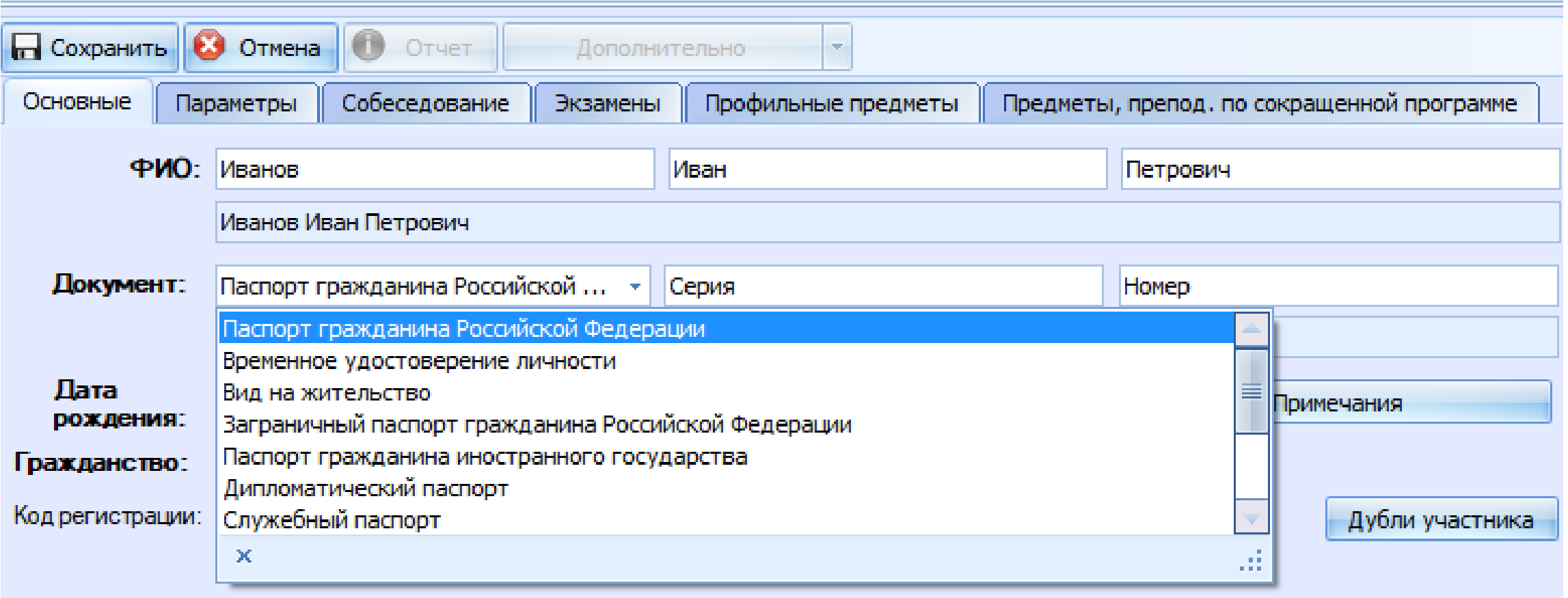

#### Документы, удостоверяющие личность

- Паспорт гражданина России
- Дипломатический паспорт
- Служебный паспорт
- УЛ военнослужащего
- Временное УЛ (на период оформления паспорта)
- Загранпаспорт (за пределами России)
- Документ иностранного государства, признаваемый Россией
- Разрешение на временное проживание
- Вид на жительство
- Иные документы

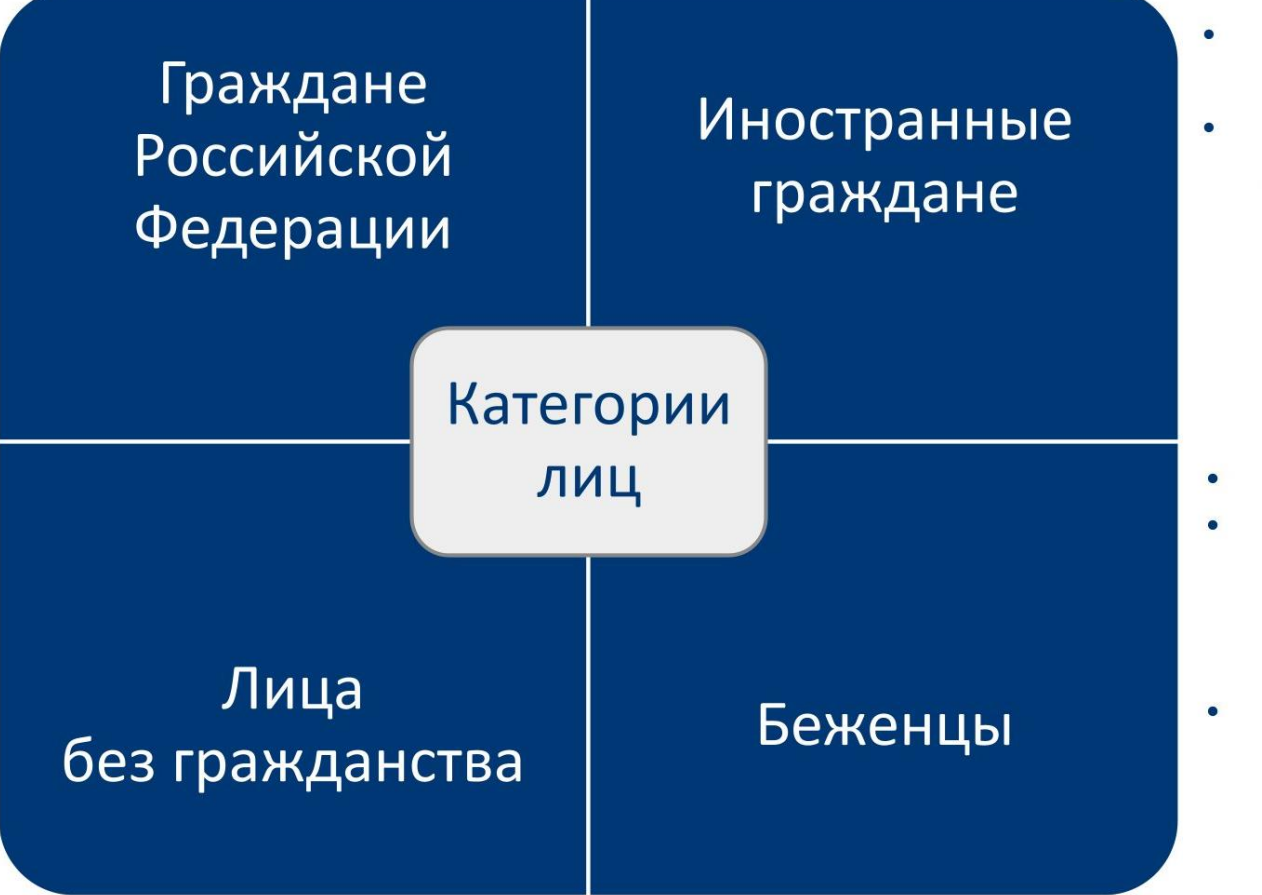

Паспорт иностранного гражданина

**ГИА-9** 

Иной признаваемый **ДОКУМЕНТ** 

- Удостоверение беженца
- Свидетельство о рассмотрении ходатайства о признании беженцем
- Свидетельство о предоставлении временного убежища

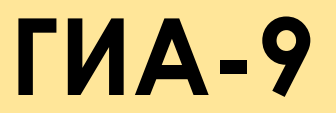

#### **Дополнительные параметры**

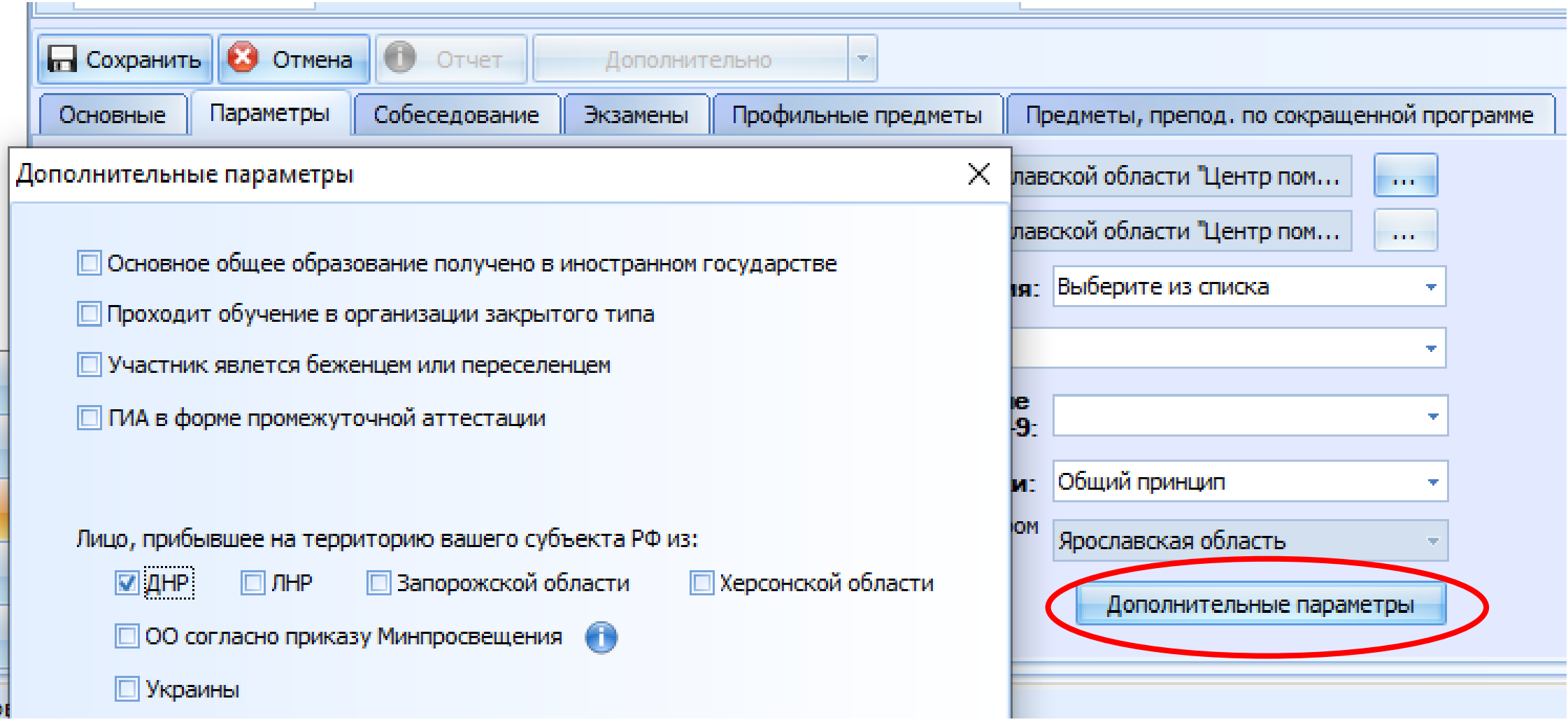

#### **Категория обучающихся, имеющих действующий зачет за собеседование, действующих результатов экзаменов (сданы в предыдущие годы)**

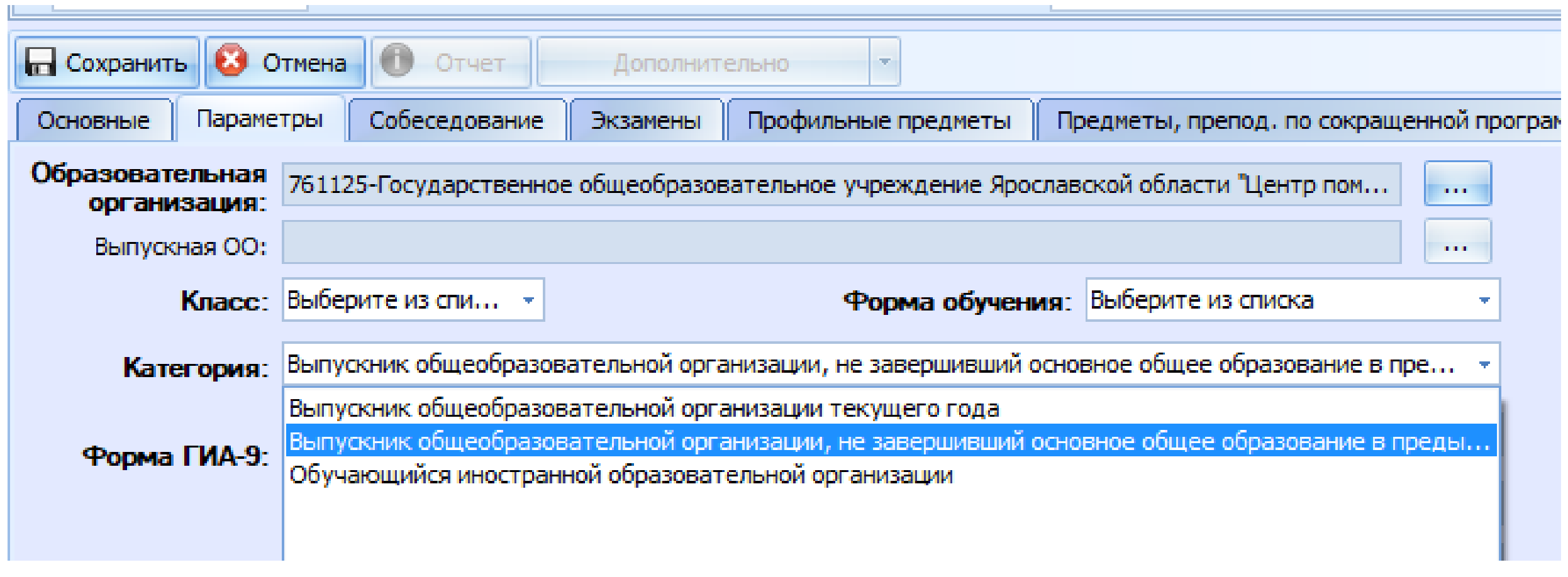

### **УЧАСТНИКИ**

**ГИА-11**

- **СНИЛС** (карточка участника)
- **Профиль класса** (карточка ОО)
- **Предметы, изучаемые на углубленном уровне** (вкладка «Профильные предметы»)

#### **Профили класса:**

- гуманитарный
- технологический
- естественно-научный
- социально-экономический
- универсальный
- *смешанный*

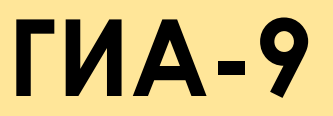

### **УЧАСТНИКИ**

- **СНИЛС** (карточка участника)
- **Предметы, изучаемые на углубленном уровне** (вкладка «Профильные предметы»)

## **РАБОТНИКИ**

**ГИА-9 ГИА-11**

- **СНИЛС**
- **Адрес электронной почты УНИКАЛЬНЫЙ**

## **Назначение работников ГИА-9**

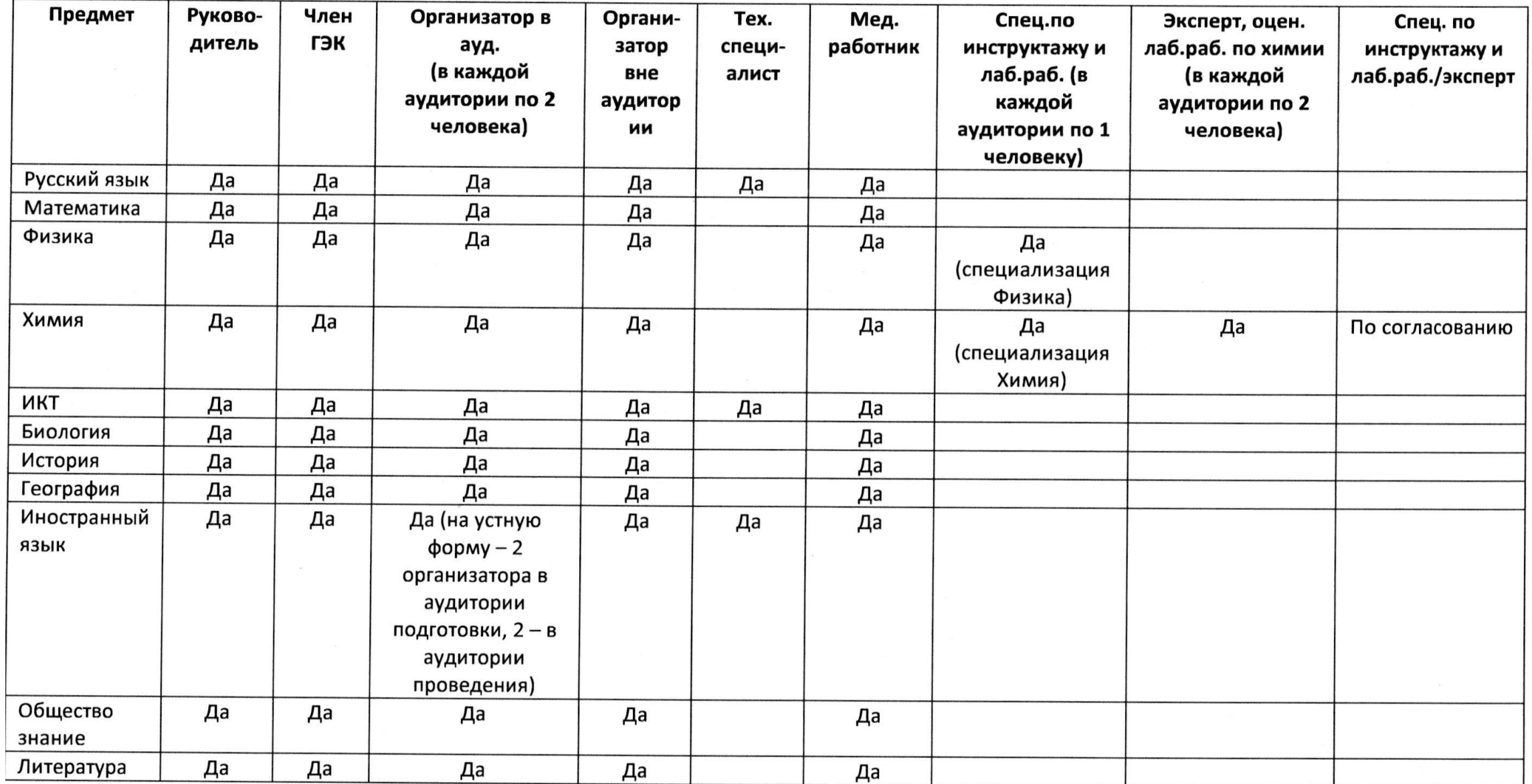

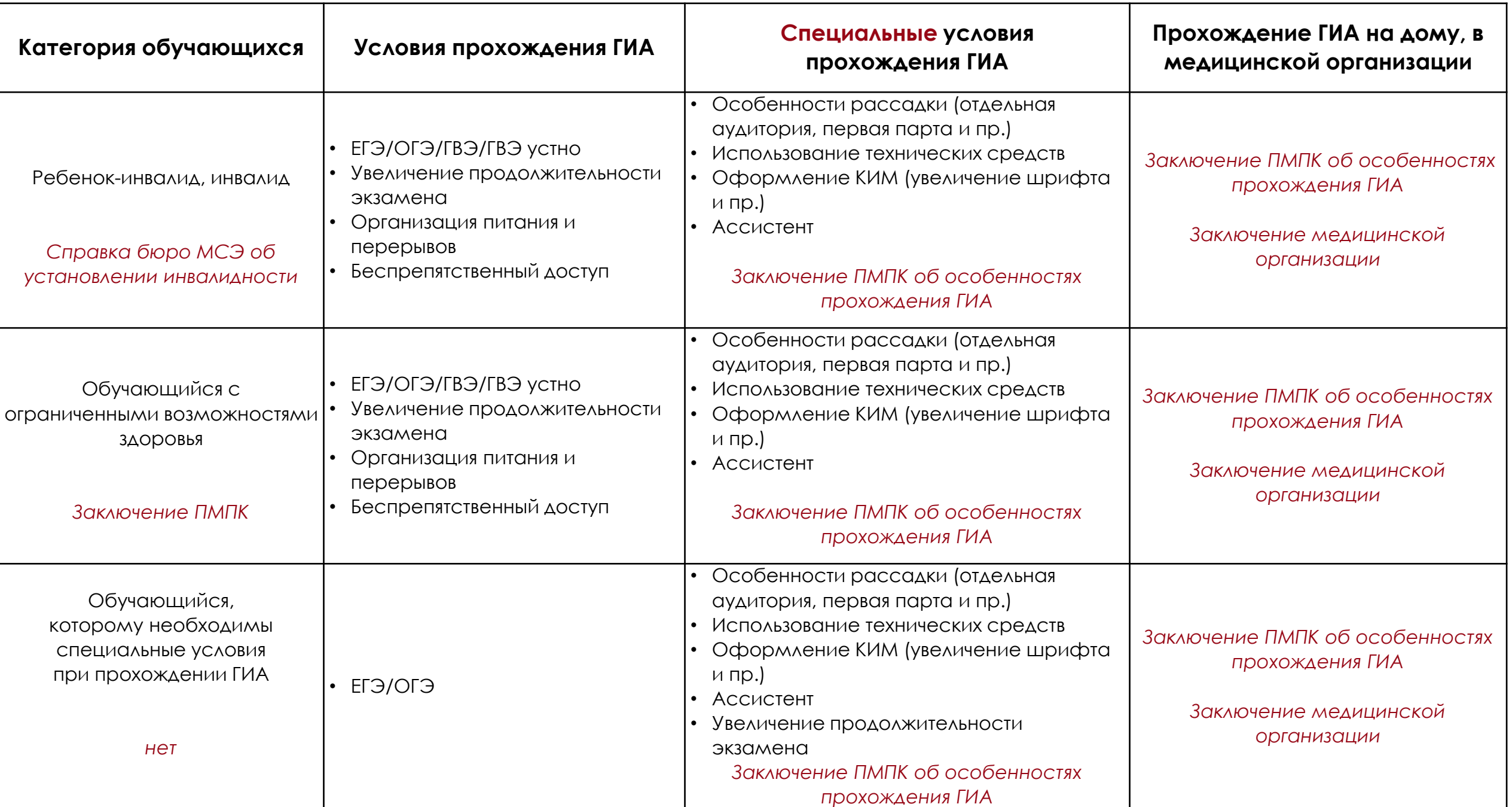

#### **Внесение сведений в РИС ГИА ГИА-9 ГИА-11**

#### **МЕТКА ОВЗ в РИС ГИА**

- ребенок с ОВЗ
- ребенок-инвалид
- инвалид

*Метка ставится даже в том случае, если ребенку не требуется создание специальных условий*

## **ГВЭ ГИА-9 ГИА-11**

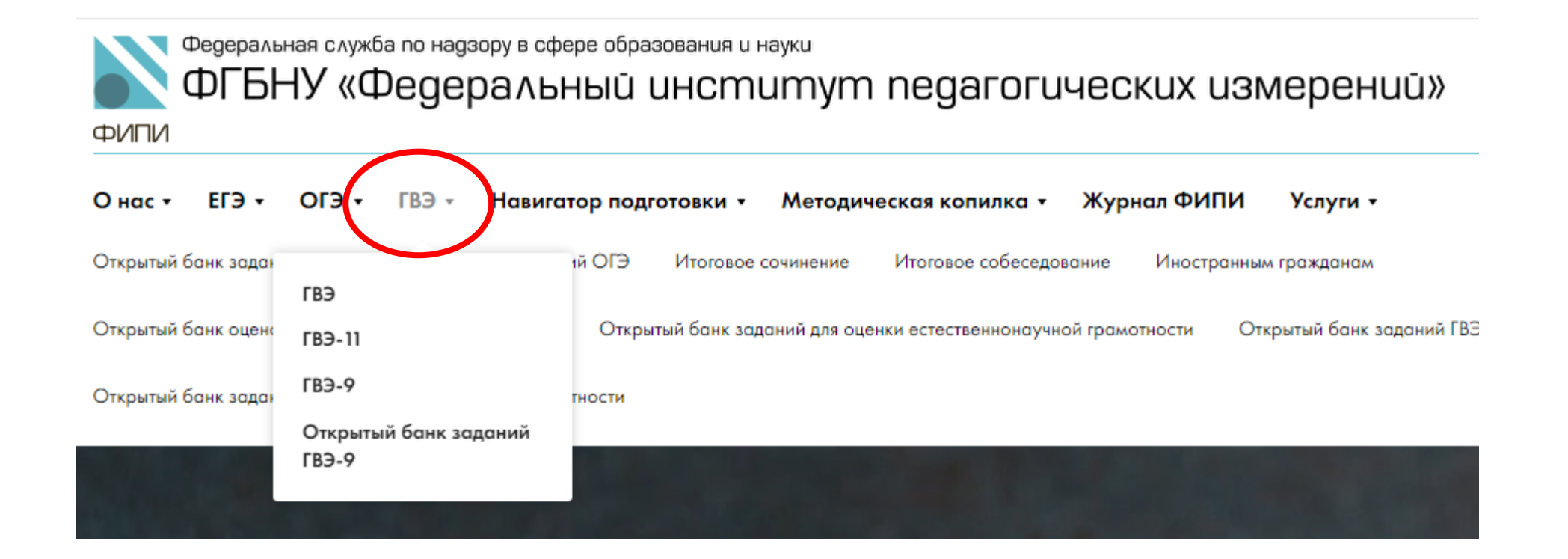

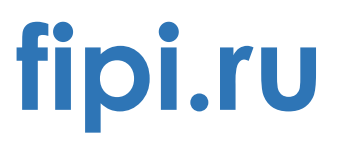

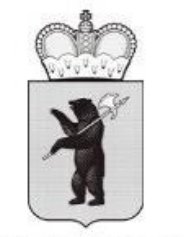

#### МИНИСТЕРСТВО ОБРАЗОВАНИЯ ЯРОСЛАВСКОЙ ОБЛАСТИ

Советская ул., д. 7, г. Ярославль, 150000 Телефон (4852) 40-18-95 Факс (4852) 72-83-81 e-mail: dobr@yarregion.ru http://yarregion.ru/depts/dobr ОКПО 00097608, ОГРН 1027600681195, ИНН / КПП 7604037302 / 760401001

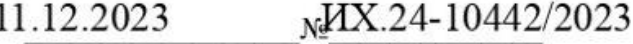

Ha No **OT**  Руководителям органов местного самоуправления, осуществляющих управление в сфере образования

Руководителям государственных общеобразовательных организаций (по списку рассылки)

Руководителям государственных профессиональных образовательных организаций (по списку рассылки)

О направлении разъяснений по вопросам проведения ГВЭ-9

#### Распределение экзаменационных материалов по русскому языку по категориям участников ГВЭ

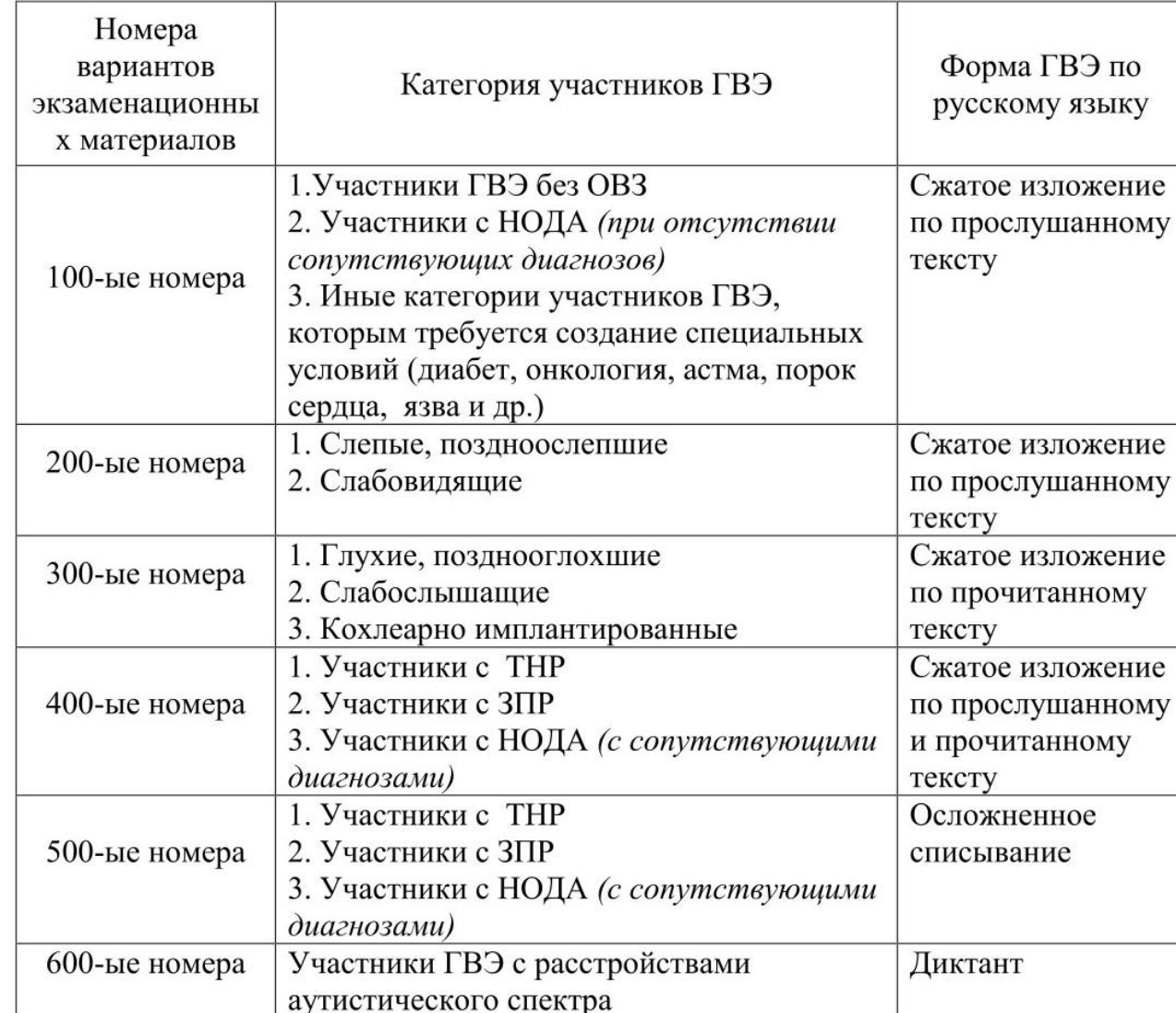

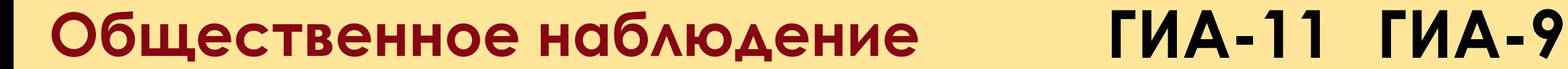

#### **1 ППЭ / экзамен = 2 ОН**

# **Чуринова Елена Александровна (4852) 28-08-87**

churinova@coikko.ru